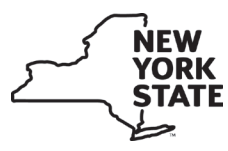

Department of Taxation and Finance **New York State Pari-Mutuel Betting Tax Return – Schedule 1 AU-212.1 Pari-Mutuel Betting Distribution** (4/18) Page \_\_\_\_\_

Reporting period: from to Organization name

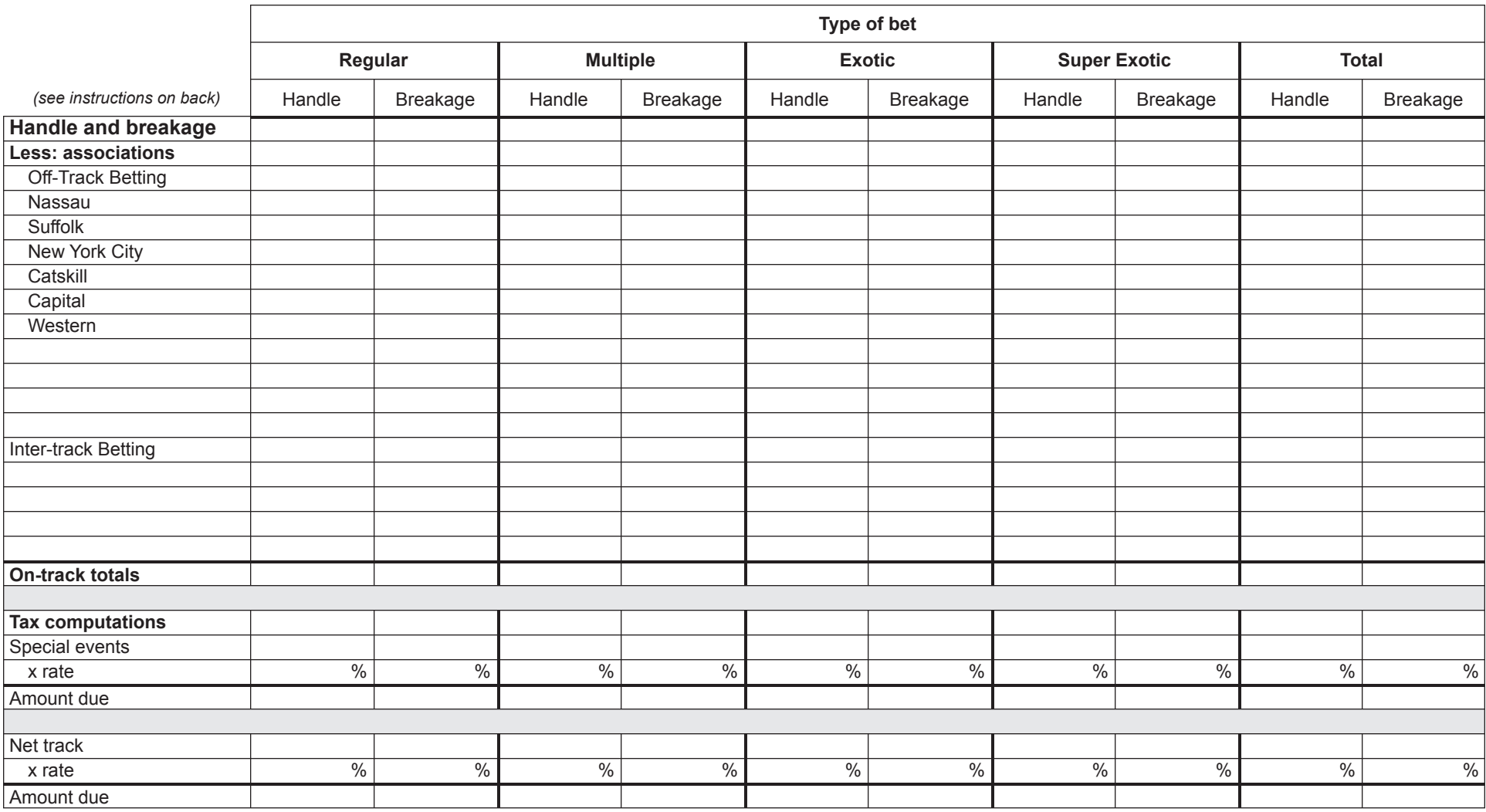

New York State pari-mutuel tax *(include this amount in the total on Form AU-212, line 2)* .................................. New York State share of breakage *(include this amount in the total on Form AU-212, line 3)* .............................

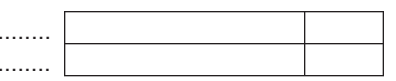

### Instructions **Instructions**

# General information **General information**

reporting period indicated. These amounts must be reported on reporting period indicated. These amounts must be reported on<br>Form AU-212, New York State Pari-Mutuel Betting Tax Return. Form AU-212, *New York State Pari-Mutuel Betting Tax Return*. This schedule is used to determine the amount of New York This schedule is used to determine the amount of New York State pari-mutuel tax and share of breakage due for the State pari-mutuel tax and share of breakage due for the

#### Definitions **Definitions**

*Handle* is the total amount of money bet during the reporting Handle is the total amount of money bet during the reporting period.

*Breakage or breaks* is the rounded down amount of odd cents Breakage or breaks is the rounded down amount of odd cents in a winning bet, as further defined in the Racing, Pari-Mutuel a winning bet, as further defined in the Racing, Pari-Mutuel Wagering and Breeding Law. Wagering and Breeding Law.  $\equiv$ 

by a single ticket and representing an interest in a single betting Regular bet is a single bet or wager on one horse, evidenced<br>by a single ticket and representing an interest in a single betting *Regular bet* is a single bet or wager on one horse, evidenced pool.

horses, evidenced by a single ticket and representing an interest Multiple bet or multiple wager is a single bet or wager on two<br>horses, evidenced by a single ticket and representing an interest *Multiple bet or multiple wager* is a single bet or wager on two in a single betting pool. in a single betting pool.

more horses, evidenced by a single ticket and representing an Exotic bet or exotic wager is a single bet or wager on three or<br>more horses, evidenced by a single ticket and representing an<br>interest in a single betting pool. *Exotic bet* or *exotic wager* is a single bet or wager on three or interest in a single betting pool.

wager on six or more horses, evidenced by a single ticket and Super exotic bet or super exotic wager is a single bet or<br>wager on six or more horses, evidenced by a single ticket and<br>representing an interest in an authorized betting pool. *Super exotic bet* or *super exotic wager* is a single bet or representing an interest in an authorized betting pool.

## Line instructions **Line instructions**

**Handle and breakage –** Enter handle and breakage by type of Handle and breakage – Enter handle and breakage by type of<br>bet and the totals in the *Total* column. bet and the totals in the *Total* column.

breakage from each off-track region and from other tracks to the Off-track and inter-track betting – Enter the handle and<br>breakage from each off-track region and from other tracks to the **Off-track and inter-track betting –** Enter the handle and *Total* column. Total column. On-track totals - Subtract the amounts on the Off-Track betting **On-track totals –** Subtract the amounts on the *Off-Track betting* and *Inter-Track betting* lines from the *Total* handle line. and Inter-Track betting lines from the Total handle line.

### Tax computations **Tax computations**

the applicable tax rates. Add the results of each column together Special events - Multiply the handle and breakage entries by<br>the applicable tax rates. Add the results of each column together **Special events –** Multiply the handle and breakage entries by and enter in the Total column. and enter in the *Total* column.

*Special events* line from the *On-track totals* line and enter on the Net track – Subtract the handle and breakage entries on the<br>Special events line from the On-track totals line and enter on the each column together and enter in the *Total* column. These are *Net track* line by the applicable tax rates and add the results of each column together and enter in the Total column. These are Net track line by the applicable tax rates and add the results of *Net track* line. Multiply the handle and breakage entries on the Net track line. Multiply the handle and breakage entries on the **Net track –** Subtract the handle and breakage entries on the the pari-mutuel tax and breakage amounts due the pari-mutuel tax and breakage amounts due

New York State pari-mutuel tax – The amount shown as total<br>pari-mutuel tax must be included in the amounts entered on<br>Form AU-212, line 2. **New York State pari-mutuel tax –** The amount shown as total pari-mutuel tax must be included in the amounts entered on Form AU-212, line 2*.*

**New York State share of breakage** *–* The amount shown as New York State share of breakage - The amount shown as total breakage must be included in the amounts entered on total breakage must be included in the amounts entered on Form AU-212, line 3. Form AU-212, line 3*.*